# **HIGHER NATIONALS BTEC**

# **Engineering**

**Higher National Certificate** Lvl 4

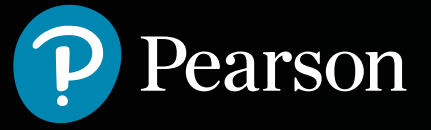

# **Unit 23: Computer Aided Design and Manufacture (CAD/CAM) Unit code J/615/1497 Unit level 4 Credit value 15**

## **Introduction**

The capacity to quickly produce finished components from a software model is now essential in the competitive world of manufacturing. Businesses now invest heavily in Computer Aided Design (CAD) software, Computer Aided Manufacture (CAM) software and Computer Numerical Control (CNC) machines to facilitate this, thus reducing product lead times. CAD gives design engineers the platform to creatively model components that meet the specific needs of the consumer. When these models are combined with CAM software, manufacturing is made a reality.

This unit introduces students to all the stages of the CAD/CAM process and to the process of modelling components using CAD software specifically suitable for transferring to CAM software. Among the topics included in this unit are: programming methods, component set-up, tooling, solid modelling, geometry manipulation, component drawing, importing solid model, manufacturing simulation, data transfer, CNC machine types and inspections.

On successful completion of this unit students will be able to illustrate the key principles of manufacturing using a CAD/CAM system; produce 3D solid models of a component suitable for transfer into a CAM system; use CAM software to generate manufacturing simulations of a component; and design a dimensionally accurate component on a CNC machine using a CAD/CAM system.

# **Learning Outcomes**

By the end of this unit students will be able to:

- 1. Describe the key principles of manufacturing using a CAD/CAM system.
- 2. Produce 3D solid models of a component suitable for transfer into a CAM system.
- 3. Use CAM software to generate manufacturing simulations of a component.
- 4. Design and produce a dimensionally accurate component on a CNC machine using a CAD/CAM system.

### **Essential Content**

#### LO1 **Describe the key principles of manufacturing using a CAD/CAM system**

#### *Hardware:*

CAD workstation, printers, USB flash drives and network cables

#### *Software:*

Operating systems, hard disk requirements, processor, CAD software e.g. SolidWorks, Autodesk Inventor, CATIA; CAM software e.g. Edgecam, Delcam, GibbsCAM, SolidCAM

#### *Inputs:*

CAD model, material specifications, tooling data, spindle speeds and feed rate data calculations

#### *Outputs:*

CAM files, program code and coordinates, manufacturing sequences, tooling requirements, auxiliary data

#### *Programming methods:*

CAD/CAM, manual programming, conversational programming

#### *Component set-up:*

Zero datum setting, tool set-up and offsets, axis of movements

#### *Work-holding:*

Machine vice, chuck, fixtures, clamping, jigs

#### *Tooling:*

Milling cutters, lathe tools, drills, specialist tooling, tool holders, tool turrets and carousels

#### LO2 **Produce 3D solid models of a component suitable for transfer into a CAM system**

#### *Solid modelling:*

Extrude, cut, fillet, chamfer, holes, sweep, revolve, lines, arcs, insert planes, properties of solid models e.g. mass, centre of gravity, surface area

#### *Geometry manipulation:*

Mirror, rotate, copy, array, offset

#### *Component drawing:*

Set-up template, orthographic and multi-view drawings, sections, scale, dimensions, drawing

Attributes e.g. material, reference points, tolerances, finish

#### LO3 **Use CAM software to generate manufacturing simulations of a component**

#### *Import solid model:*

Set-up, model feature and geometry identification, stock size, material

#### *Manufacturing simulation:*

Operations e.g. roughing and finishing, pockets, slots, profiling, holes, tool and work change positions, tool sizes and IDs, speeds and feeds, cutter path simulations, program editing

#### LO4 **Design and produce a dimensionally accurate component on a CNC machine using a CAD/CAM system**

#### *CNC machine types:*

Machining centres, turning centres, MCUs e.g. Fanuc, Siemens, and Heidenhain

#### *Data transfer:*

Structured data between CAD and CAM software e.g. datum position and model orientation; file types e.g. SLDPRT, parasolid, STL, IGES, DXF; transfer to CNC machine e.g. network, USB, Ethernet

#### *Inspection:*

Manual inspection e.g. using Vernier gauges, bore micrometres

Automated inspection e.g. co-ordinate measuring machine (CMM), stages of inspection throughout manufacturing process

# **Learning Outcomes and Assessment Criteria**

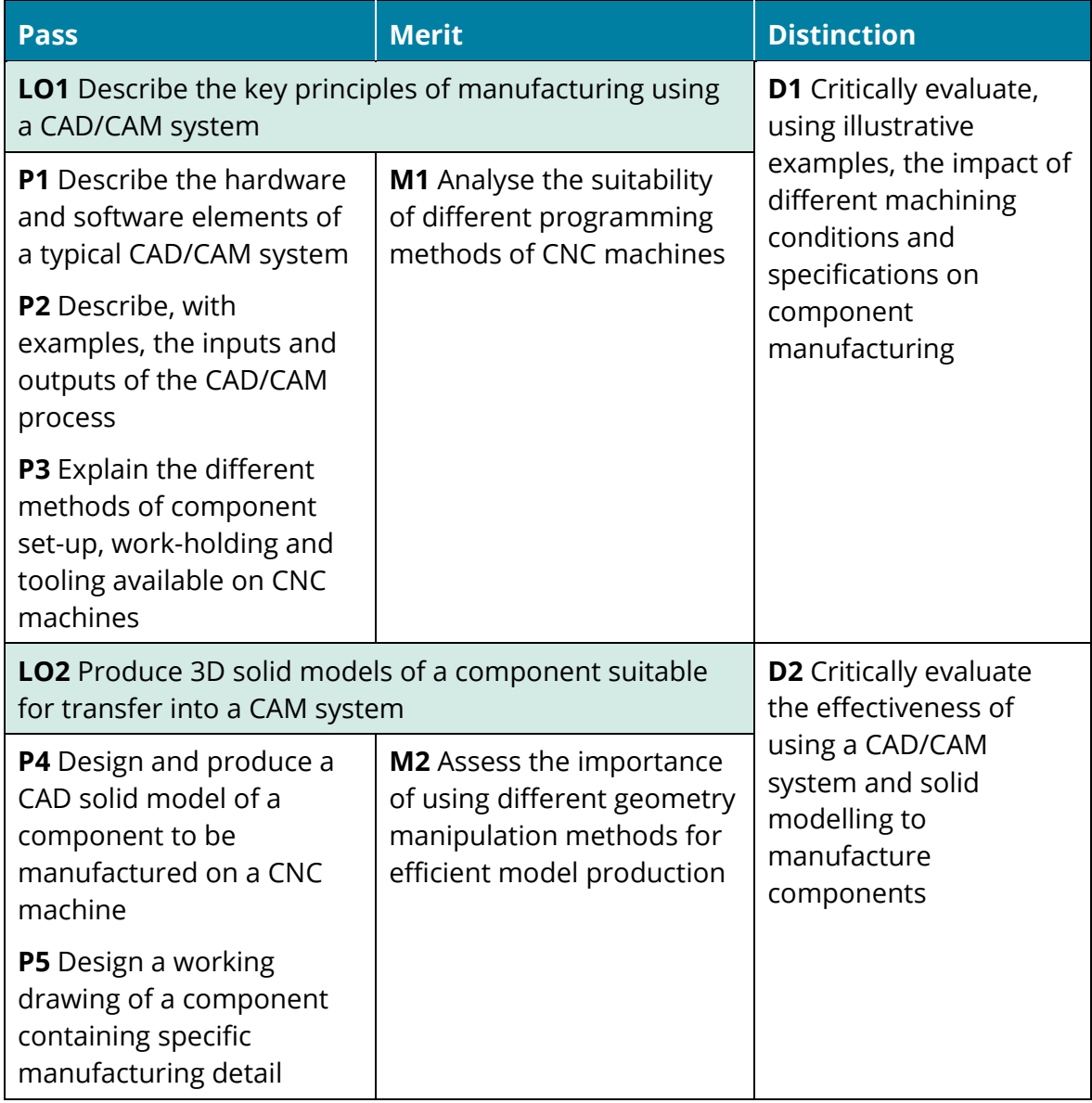

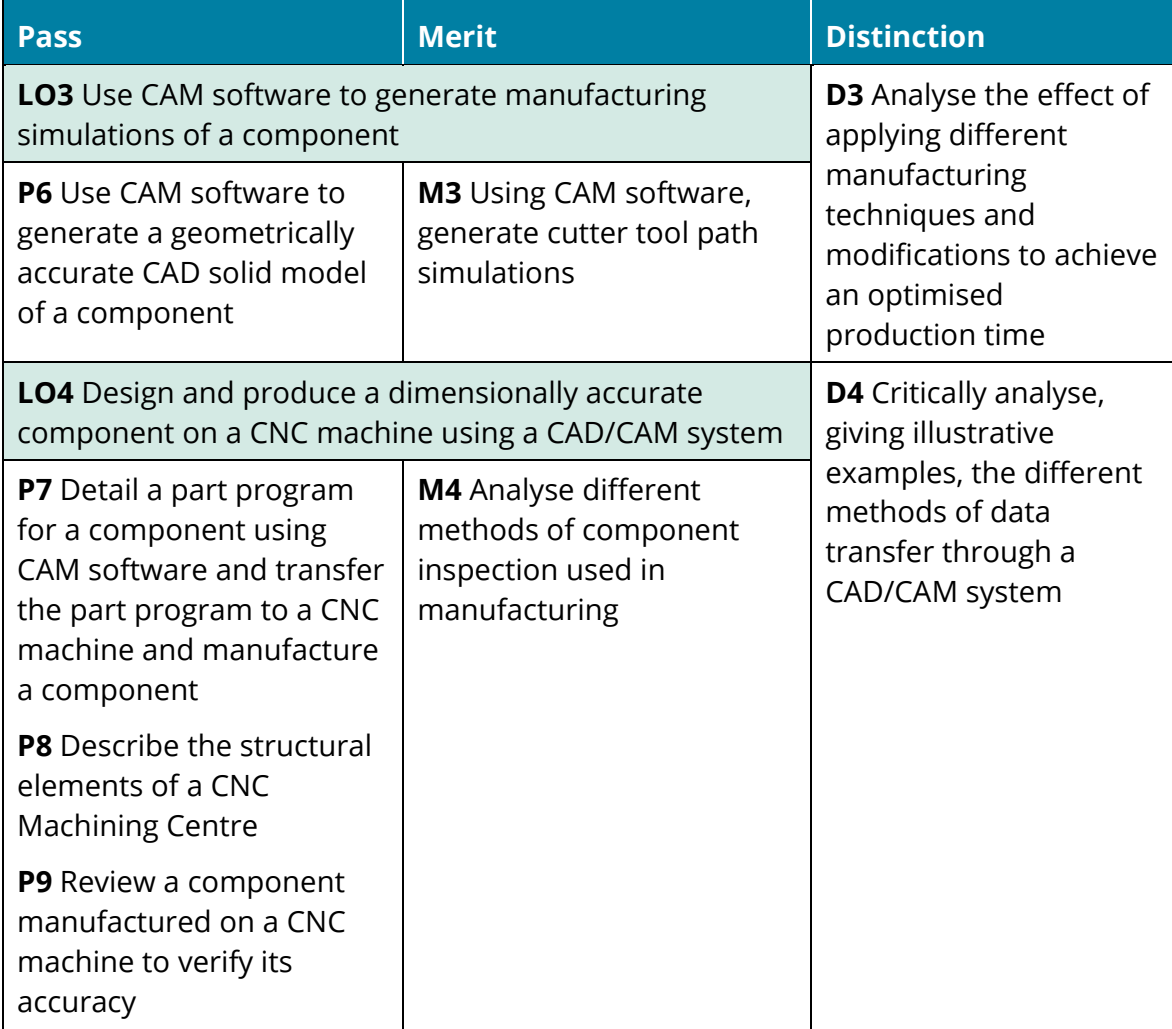

# **Recommended Resources**

#### **Textbooks**

KUNWOO, L. (2000) *Principles of CAD/CAM/CAE*. Pearson.

McMAHAN, C. and BROWNE, J. (1999) *CADCAM: Principles, Practice and Manufacturing Management*. Prentice Hall.

#### **Links**

This unit links to the following related units:

*Unit 1: Engineering Design*